## Platforma .NET – Wykład 6 Programowanie w F#

Osoba prowadząca wykład, laboratorium i projekt: dr hab. inż. Marek Sawerwain, prof. UZ

> Instytut Sterowania i Systemów Informatycznych Uniwersytet Zielonogórski

> > e-mail : M.Sawerwain@issi.uz.zgora.pl tel. (praca) : 68 328 2321, pok. 328a A-2, ul. Prof. Z.Szafrana 2, 65-246 Zielona Góra

Ostatnia kompilacja pliku: Monday 5th June, 2023, t: 23:07

 $V1.2 - 1/52$ 

<span id="page-0-0"></span>Platforma .NET – Wykład 6 Programowanie w  $F#$ 

## Spis treści

Wprowadzenie Plan wykładu

Języki funkcyjne i paradygmaty

[Parad](#page-2-0)ygmaty

#### Programowanie w F#

Struktura programu Typy dostępne w  $F#$ Wyrażenia z let Rekurencja, tylko i wyłącznie rekurencja Konstrukcje iteracyjne [Struktury danych](#page-9-0) Przykłady z listami Sortowanie szybkie

#### Przykłady

Przeciążanie operatorów Windows.Forms [A](#page-20-0)naliza syntaktyczno-leksykalna

[Już za tydzień](#page-24-0) na wykładzie

## Plan wykładu – spotkania tydzień po tygodniu

- (1) Informacje o wykładzie, pojęcie platformy, podstawowe informacje o platformie .NET
- (2) Składowe platformy .NET: CLR, CTS, języki programowania, biblioteki klas, pojęcie podzespołu (ang. assembly)
- (3) Programowanie w  $C# -$  środowisko VS, MonoDevelop, syntaktyka C#, wyjątki, współpraca z DLL
- (4) Programowanie w  $C#$  model obiektowy, typy uogólnione, lambda wyrażenia
- (5) Programowanie w  $C#$  aplikacje "okienkowe", programowanie wielowątkowe

### (6) Programowanie w F $#$  – podstawy, przetwarzanie danych tekstowych,

- (\*) "Klasówka I", czyli egzamin cześć pierwsza
- (7) Dostęp do baz danych

 $V1.2 - 3/52$ 

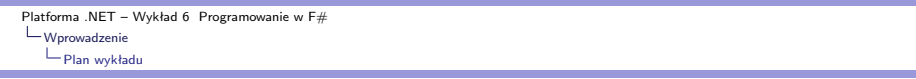

## Plan wykładu – tydzień po tygodniu

- (8) Język zapytań LINQ, Entity Framework
- (9) Obsługa standardu XML
- (10) Technologia ASP.NET 1/2
- (11) Technologia ASP.NET 2/2
- (12) Model widok i kontroler Model View Controller
- (13) Tworzenie usług sieciowych SOAP i WCF (komunikacja sieciowa)
- (14) Wykład monograficzny .NET 1
- (15) Wykład monograficzny .NET 2
- (\*) "Klasówka II", czyli egzamin cześć druga

## Plan wykładu

1. ogólne informacje o paradygmatach programowania

- 1.1 paradygmaty,
- 1.2 języki funkcyjne,
- 2. język F#,
	- 2.1 podstawowe typy,
	- 2.2 podstawowe konstrukcje
	- 2.3 rekurencja
	- 2.4 wzorce,
	- 2.5 listy i krotki
- 3. kilka przykładów,
	- 3.1 przeciążanie operatorów,
	- 3.2 Windows.Forms,
	- 3.3 analiza gramatyczno-leksykalna.

 $V1.2 - 5/52$ 

<span id="page-2-0"></span>Platforma .NET – Wykład 6 Programowanie w F#  $\Box$  Języki funkcyjne i paradygmaty [Paradygmaty](#page-0-0)

## Paradygmaty programowania

Paradygmat to charakterystyka stylu programowania, obejmuje koncepcje, idee i abstrakcje w stosowane elementów dostępnych w danym języku programowania jak np.: obiekty, funkcje, zmienne, i etc.. Paradygmat obejmuje także poszczególne kroki obliczeniowe jak przypisanie, kontynuacje i przepływ danych:

- ▶ imperatywny,
- $\blacktriangleright$  strukturalny/proceduralny,
- $\blacktriangleright$  funkcyjny,
- ▶ zorientowany-obiektowo,
- ▶ deklarytywny/logiczny.

Języki funkcyjne

Notatki

Notatki

Programowanie funkcyjne, to paradygmat programowania, gdzie obliczenia są traktowane jako realizacja/ewaluacja funkcji (matematycznych) zamiast jawnej zmiany stanu i przekształcenia danych. Funkcje i ich stosowanie stanowi najważniejszy element tego paradygmatu, w przeciwieństwie do stylu imperatywnego gdzie najważniejsza jest zmiana stanu.

Korzenie programowania funkcyjnego wywodzą się z rachunku lambda, systemu formalnego powstałego w roku 1930 roku, którego przeznaczenie jest badanie definicji, zastosowań i rekurencji funkcji. Wiele języków funkcyjnych (jak np.: Lisp, Scheme) wywodzą się bezpośrednio z rachunku lambda.

Przykłady języków funkcyjnych:

- ▶ *λ*-rachunek, Information Processing Language IPL,
- $\blacktriangleright$  Lisp, Scheme,
- ▶ ML (Meta-Language), Miranda, Objective Caml, Erlang, Scala,
- ▶ Haskell, Clean,
- $\blacktriangleright$  F# (odmiana Objective Caml), Nemerle.

 $V1.2 - 7/52$ 

Platforma .NET – Wykład 6 Programowanie w F#  $L_{\text{Programowanie w F#}}$  $L_{\text{Programowanie w F#}}$  $L_{\text{Programowanie w F#}}$ 

## Paradygmaty w języku F#

Język F# jest językiem programowania wspierającego kilka paradygmatów programowania w ramach platformy .NET:

- $\blacktriangleright$  F# wspiera programowanie funkcyjne, w tym stylu metody programowania podkreślają co program na zrobić, bez ścisłego określenia jak program powinien pracować,
- ▶ wspierane jest także programowanie obiektowe, dostępne są min. klasy abstrakcyjne, a powstałe klasy naturalnie zgodne są z modelem obiektowym dostępnym w .NET,
- ▶ wspierana są również techniki programowania imperatywnego, co pozwala na łatwą obsługę plików, czy obsługa sieci,
- ▶ język F# jest językiem statycznie typowalnym, co oznacza iż typ jest znany w trakcie kompilacji,
- $\blacktriangleright$  F# jest jezykiem należącym do platformy .NET, działa w ramach CLI, co pozwala na wykorzystywanie możliwości platformy jak min. "garbage collection", możliwy jest dostęp do zbioru klas, oraz do takich pojęć jak delegaci, zdarzenia i etc.

Notatki

## Funkcja main nie jest konieczna

Pełny program w F#:

printfn "Hello, World"

Można również utworzyć odpowiednik metody main:

open System

```
[<EntryPoint>]
let main (args : string[]) =
```

```
if args.Length <> 2 then
    failwith "Błąd: nie podano dwóch parametrów"
```

```
let greeting, thing = args.[0], args.[1]
let timeOfDay = DateTime.Now.ToString("hh:mm tt")
```
printfn "%s, %s at %s" greeting thing timeOfDay

0

 $V1.2 - 9/52$ 

Platforma .NET – Wykład 6 Programowanie w  $F#$  $\mathrel{\sqsubseteq}_{\mathsf{Programowanie}\; w}$  F# [Struktura prog](#page-0-0)ramu

## Funkcja main nie jest konieczna

```
Jednak program w F# jest niejako wykonywany z góry do dołu, to nie
trzeba jawnie wskazywać funkcji głównej za pomocą [<EntryPoint>]:
```
open System

```
let rec fib = function
   | 0 \rightarrow 0| 1 \rightarrow 1| n \rightarrow fib (n - 1) + fib (n - 2)let mainfun() =Console.WriteLine("fib 5: {0}", (fib 5))
```

```
mainfun()
```
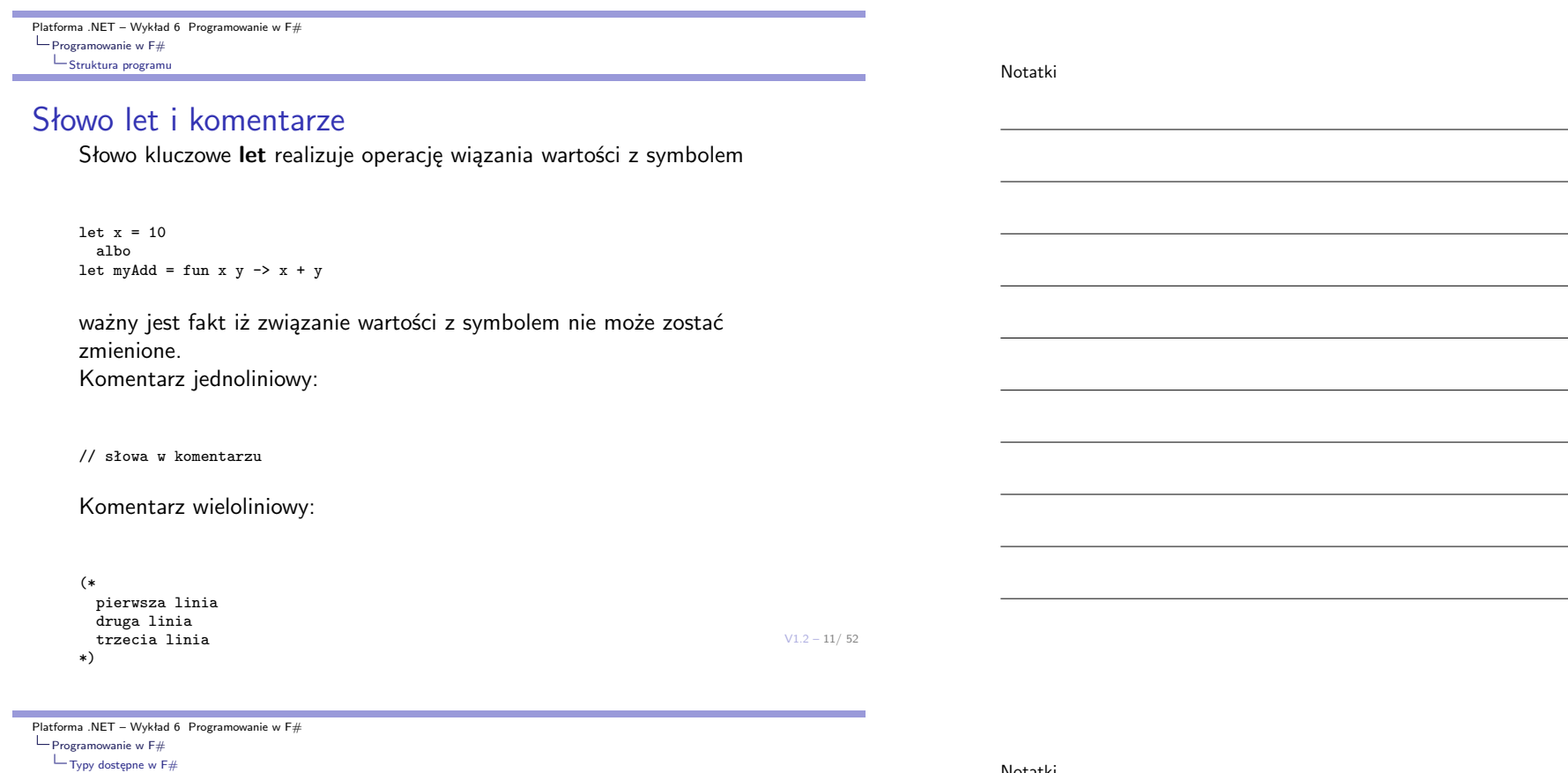

## Typy w  $F#$  i .NET – typy prymitywne

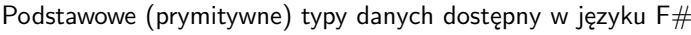

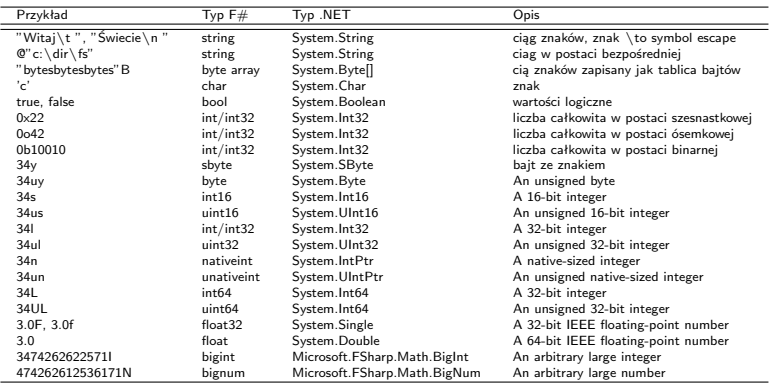

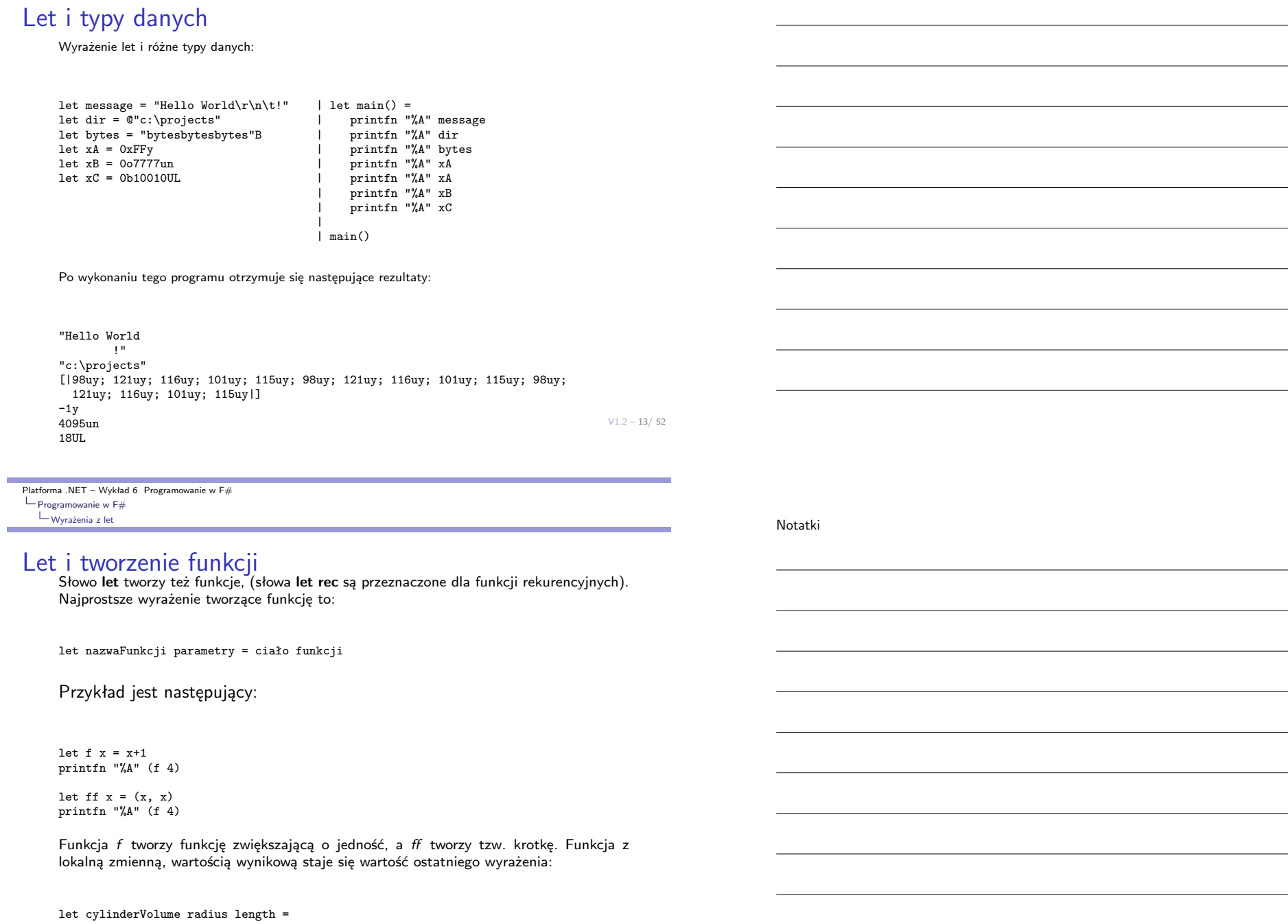

let pi = 3.14159 length \* pi \* radius \* radius

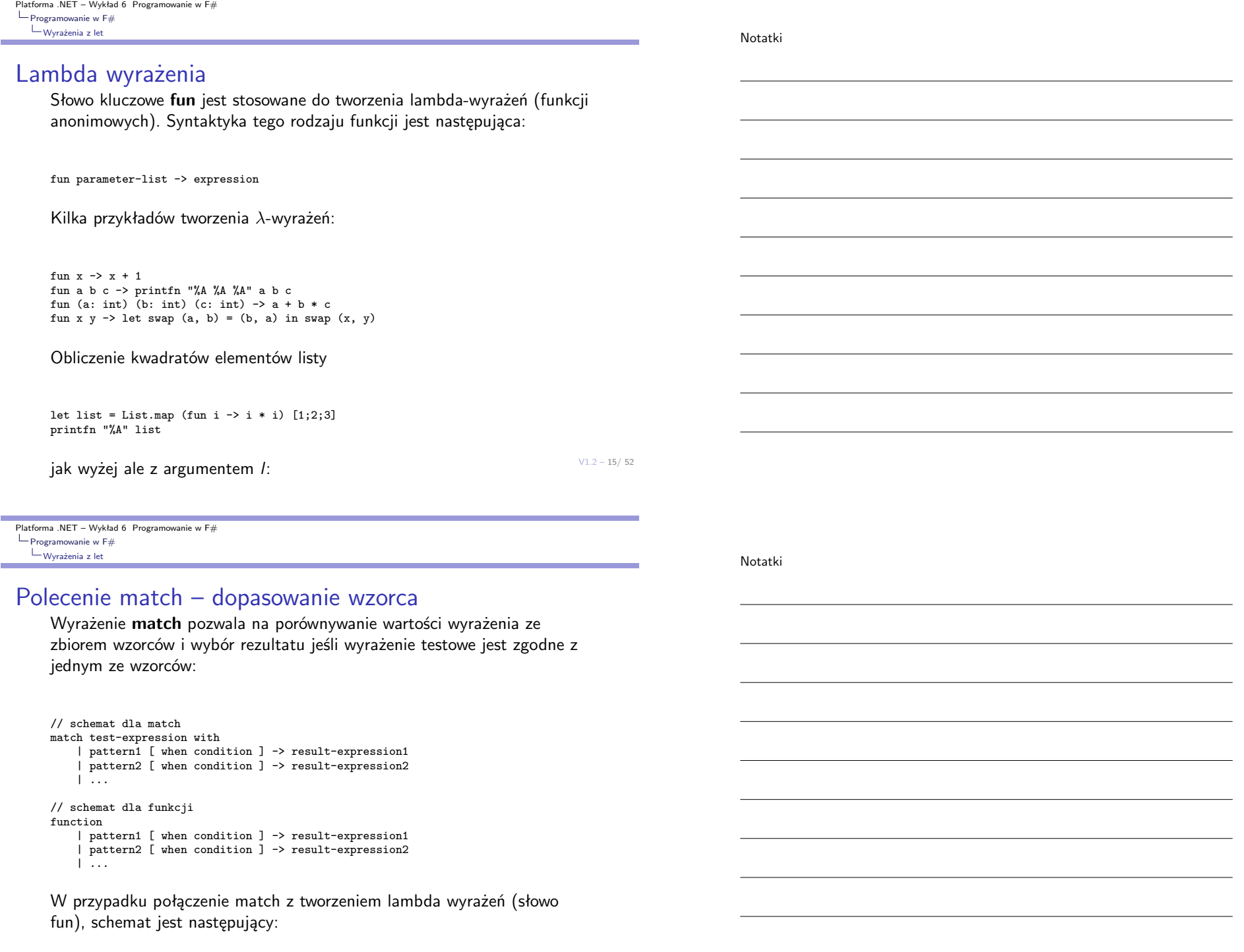

 $V1.2 - 17/52$ Platforma .NET – Wykład 6 Programowanie w F#  $\mathrel{\mathop{\longleftarrow}}$  Programowanie w F# Wyrażenia z let Przykłady dla match Deklaracja listy o pięciu elementach: let list1 = [ 1; 4; 123; 150; 286 ] Wykorzystanie predefiniowanych wielkości opisujących listę: let rec printList listx = match listx with | head :: tail -> printf "%d " head; printList tail | [] -> printfn "" printList list1 Wiele możliwości w jednej linii let filter123  $x =$ match x with | 1 | 2 | 3 -> printfn "Znaleziono 1, 2 lub 3" | a -> printfn "%d" a tak samo jak wyżej ale z użyciem function Programowanie w F#<br>Letternumber function  $\mathbf{r}$  and  $\mathbf{r}$  and  $\mathbf{r}$  -support  $\mathbf{r}$  -support  $\mathbf{r}$  -support  $\mathbf{r}$  and  $\mathbf{r}$  -support  $\mathbf{r}$  -support  $\mathbf{r}$  -support  $\mathbf{r}$  -support  $\mathbf{r}$  -support  $\mathbf{r}$  -support  $\mathbf{r}$  -s Platforma .NET – Wykład 6 Programowanie w F# Wyrażenia z let Instrukcja silnego sterowania F# oferuje instrukcję sterującą ze silną kontrolą sterowania, a jest to konstrukcja if ... then ... else .... let result = if System.DateTime.Now.Second % 2 = 0 then "tik" else "tak" printfn "%A" result Jest to bezpośredni odpowiednik następującego przykładu z match: let result = match System.DateTime.Now.Second % 2 = 0 with | true -> "tik" Notatki Notatki

| false -> "tak"

<span id="page-9-0"></span>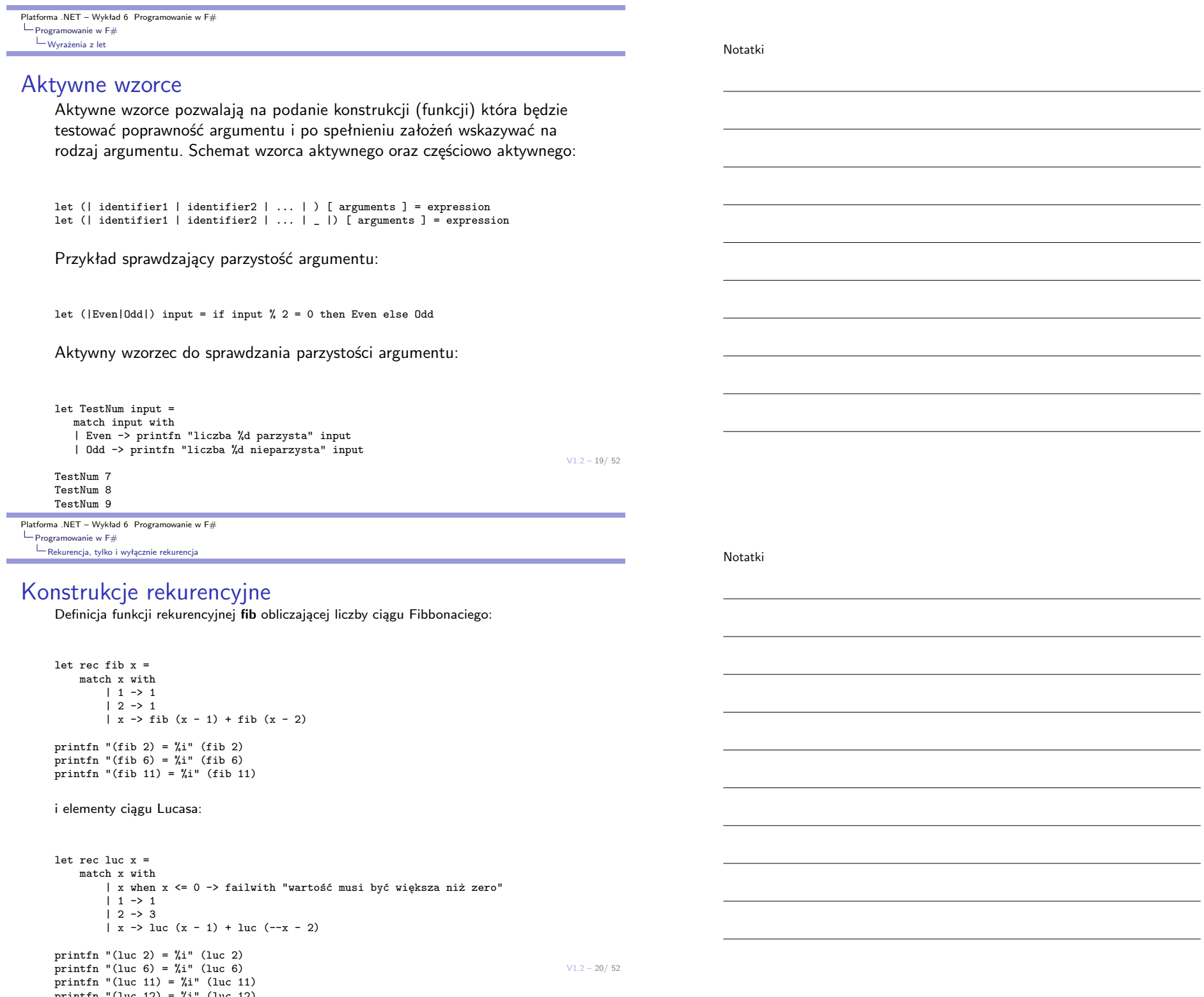

Notatki

## Pętla for ... do

Ogólny zapis instrukcji for

for identifier = start [ to | downto ] finish do body-expression

### Przykład typowej pętli for:

let funexam $1() =$ for  $i = 1$  to 100 do printf "%d " i printfn ""

Określenie wartości początkowej i końcowej:

let ex1  $x y = x - 2*y$ let ex2  $x$   $y = x + 2*y$ let funexam2  $x$   $y =$ for  $i = (ex1 x y) to (ex2 x y) do$ printf "%d " i printfn ""

 $V1.2 - 21/52$ 

Platforma .NET – Wykład 6 Programowanie w F#  $\mathrel{\sqsubseteq}_{\mathsf{Programowanie}\; w}$  F#  $L_{\text{Konstrukcje iteracyjne}}$  $L_{\text{Konstrukcje iteracyjne}}$  $L_{\text{Konstrukcje iteracyjne}}$ 

## Pętla for ... in

Ogólne zapis instrukcji for ... in dla przeliczalnego wyrażenia

for pattern in enumerable-expression do body-expression

Przeglądnięcie listy:

let list1 = [ 1; 2; 4; 8; 16 ] for i in list1 do printfn "%d" i

Utworzenie i przeglądnięcie sekwencji uporządkowanych par:

Notatki

## Pętla for ... in

Wyświetlenie, co drugiego elementu:

```
let funexam3() =for i in 1 .. 2 .. 100 do
    printf "%d " i
 printfn ""
funexam3()
```
Konwersja liczby całkowitej na postać binarną:

```
let BitsNum = 32;
let binary_of_int n =[ for i in BitsNum - 1 .. -1 .. 0 ->
       if (n \gg > i) % 2 = 0 then "0" else "1" ]
   |> String.concat "" ;;
let x1 = binary_of_info 1431 ;;
let x2 = binary_of_info (-1123);
```
Operator |> to tzw. pipe-forward operator stosujący lewy argument to prawego np.:

 $V1.2 - 23/52$ 0.5 |> Math.Sin. Operator " ..." pozwala na zignorowanie zmiennej/wzorca w konstrukcji for:

```
let mutable count = 0Platforma .NET – Wykład 6 Programowanie w F#
  Programowanie w F#Konstrukcje iteracyjne
```
## Konstrukcja pętli while

Konstrukcja pętli while ma następującą postać:

while test-expression do body-expression

Typowy iteracyjny przykład zastosowania pętli while:

```
open System
```

```
let szukajWartości val maxVal =
 let mutable nextIter = true
 let randomNumberGenerator = new Random()
  while nextIter do
   let rand = randomNumberGenerator.Next( maxVal )
   printfn "%d " rand
   if rand = val then
      printfn "\nOdgadnięto wartość %d!" value
      nextIter <- false
```
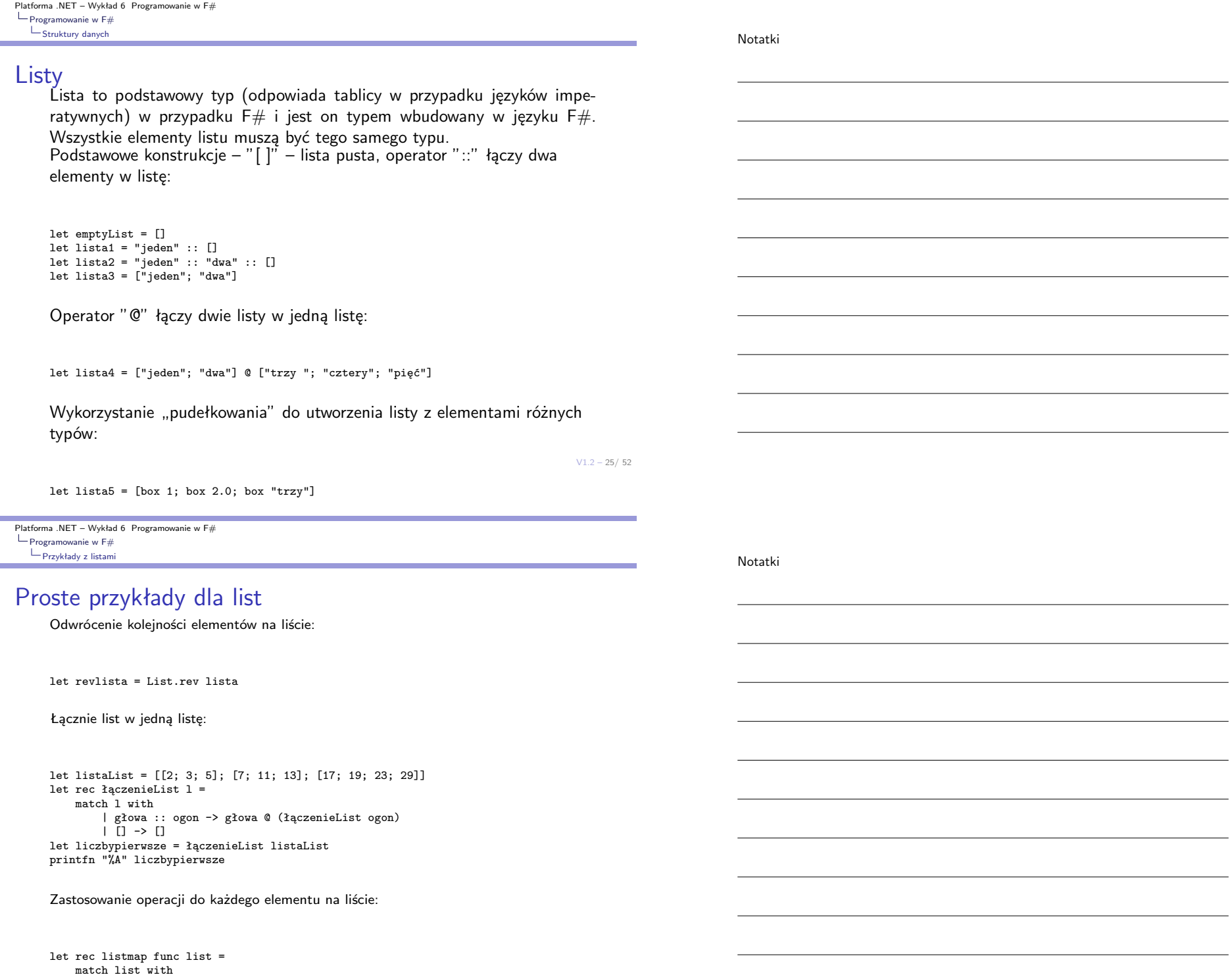

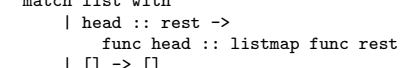

**College** 

 $V1.2 - 27/52$ Platforma .NET – Wykład 6 Programowanie w F#  $\mathrel{\mathop{\longleftarrow}}$  Programowanie w F# Przykłady z listami Suma elementów listy Zadanie polega na obliczeniu wartości ciągu np.: od 1 do 100. Podejście iteracyjne: let forSum n = let mutable  $r = 0$ for  $i = 1$  to  $n$  do r <- r + i r Wykorzystanie sekwencji: let sequenceSum data = data  $|$ > Seq.fold (fun acc a -> acc + a) 0 ;; Podejście bezpośrednie (naiwne, ale bardziej funkcyjne): let rec simpleListSum L = match L with | h::t -> h + simpleListSum t  $|$   $|$   $\rightarrow$  0 ;;  $V1.2 - 28/52$ Platforma .NET – Wykład 6 Programowanie w F#  $\mathrel{\sqsubseteq}_{\mathsf{Programowanie}\; w}$  F# [Przykłady z lis](#page-0-0)tami Suma elementów listy Obliczanie sumy elementów listy z akumulatorem: let rec ListSumAcc L accu = match L with | h::t -> ListSumAcc t (h + accu)  $| |$   $|$   $\rightarrow$  accu + 0 :: let ListSum L = ListSumAcc L 0 ;; Można zastosować **reduce** do realizacji tego zadania: let ReduceSum L = List.reduce (fun x  $y \rightarrow x + y$ ) L;; Wyświetlenie wyników poszczególnych technik obliczania sumy elementów listy: printfn "The imperativeSum from 1 to 100 = %A" (forSum 100) printfn "The sequenceSum from 1 to 100 = %A" (sequenceSum [1 .. 100]) Notatki Notatki

printfn "The naiveListSum from 1 to 100 = %A" (simpleListSum [1 .. 100])

printfn "The ListSum from 1 to  $100 = %1$ " (ListSum  $[1 \tcdot 100]$ )

Notatki

## Sortowanie szybkie

Sortowanie szybkie, to modelowy przykład stosowany do prezentacji zwięzłości programowania funkcyjnego:

```
let rec qsort1 L =match L with
    | | | \rightarrow ||x::xs -\ranglelet smaller = [for i in xs when i \leq x \implies i] in
        let larger = for i in xs when i > x \rightarrow i in
        qsort1 smaller @ [x] @ qsort1 larger;;
```
Ta wersja będzie funkcjonować poprawie tylko w (naj)starszych wersjach języka F#.

 $V1.2 - 29/52$ 

Platforma .NET – Wykład 6 Programowanie w F#  $\mathrel{\sqsubseteq}_{\mathsf{Programowanie}\; w}$  F# [Sortowanie szy](#page-0-0)bkie

## Sortowanie szybkie

Wersja sortowania szybkiego dla nowych wydań F#.

```
let rec qsort1 L =
   match L with
   | | | \rightarrow || x: xs \rightarrowlet smaller = [ for i in xs do if i \leq x then yield i] in
       let larger = [for i in xs do if i > x then yield i] in
        qsort1 smaller @ [x] @ qsort1 larger;;
```
Można to zapisać krócej bez jawnego powoływania list **smaller** oraz **larger**:

```
let rec qsort2 = function
    [] \rightarrow []| x::xs ->
        qsort2 [for a in xs do if a < x then yield a] Q x ::qsort2 [for a in xs do if a >= x then yield a]
```
Sortowanie szybkie

Notatki

Notatki

Wersja sortowania szybkiego z operacją filtrowania listy:

let rec quicksort l = match l with  $|$   $|$   $|$   $\rightarrow$   $|$ | h::t -> quicksort (List.filter (fun x -> x < h) t) @ h :: quicksort (List.filter (fun x -> x >= h) t)

 $V1.2 - 31/52$ 

Platforma .NET – Wykład 6 Programowanie w F $#$  $\mathrel{\sqsubseteq}_{\mathsf{Programowanie}\; w}$  F# [Sortowanie szy](#page-0-0)bkie

### Krotki

Krotki (ang, tuples), to konstrukcja pozwalająca na tworzenie uporządkowanych wartości o różnych typach:

( element1 , element2, ... , elementN )

### Przykłady krotek:

```
( 1, 2 )
( "one", "two", "three" )
( a, b )
( "one", "1", "2.0" )
(a + 1, b + 1)let (a, b) = (1, 2)let c = \text{fst} (1, 2)let d = \text{snd } (1, 2)let third (\_, \_, c) = c
```
Odczytanie pierwszego i drugiego elementu:

## **Zbiory**

Typ zbiorowy posiada następujące własności:

- ▶ są niezmienne (ang. immutable),
- ▶ są zawsze posortowane,
- ▶ nie mają powielonych elementów,
- ▶ szybkie operacje wstawiania, usuwania, badania przynależności, określania podziałów, a także podstawowe operacje jak suma, różnica, iloczyn (część wspólna),
- ▶ nie ma dostępu losowego .

Biblioteka standardowa  $F#$  oferuje typ zbiorowy który jest implementowany jako zbalansowane drzewo binarne. Pozwala to aby dowolny pojedynczy element był dodawany lub usuwany ze zbioru o n elementach w czasie  $O(log_2 n)$ .

 $V1.2 - 33/52$ 

Platforma .NET – Wykład 6 Programowanie w F#  $\mathrel{\sqsubseteq}_{\mathsf{Programowanie}\; w}$  F# [Sortowanie szy](#page-0-0)bkie

## Zbiory – przykłady operacji

Tworzenie zbiorów:

let s1 = Set.empty let s2 = Set.singleton 3 let  $s3 = set [1;2;3;4;5]$ 

Dołączanie elementu, konwersja na listę:

let  $s4 = Set.add 5 s2$  $let$   $s5 = s2, s3$ let l1 = Set.toList s4

Podstawowe operacje na zbiorach (suma, część wspólna, różnica, podzbiór):

printfn "%A" (Set.union (set [1; 3; 5]) (set [3; 5; 7])) printfn "%A" (Set.intersect (set [1; 3; 5]) (set [3; 5; 7])) printfn "%A" (Set.difference (set [1; 3; 5]) (set [3; 5; 7])) printfn "%A" (Set.isSubset (set [3; 5]) (set [3; 5; 7]))

Notatki

 $V1.2 - 35/52$ Platforma .NET – Wykład 6 Programowanie w  $F#$  $\mathrel{\mathop{\longleftarrow}}$  Programowanie w F# Sortowanie szybkie **Tablice** Tablice o struktura o ustalonej wielkości, o elementach takiego samego typu, sposoby tworzenia są następujące: let a1 =  $[1 1; 2; 3 1]$ let a2 = [| for i in 1 .. 10 -> i \* i |] let a3 : int array = Array.zeroCreate 10 Dostęp do elementów jest możliwy dzięki operatorowi .[]: a2.[0..2] a2.[..2] a2.[2..] Przetwarzanie elementów tablicy za pomocą operatora |>: [| 1 .. 100 |] |> Array.filter (fun elem -> elem % 3 = 0) |> Array.choose (fun elem -> if (elem <> 7) then Some(elem\*elem) else None) |> Array.rev |> printfn "%A" Platforma .NET – Wykład 6 Programowanie w F#  $\mathrel{\sqsubseteq}_{\mathsf{Programowanie}\; w}$  F# [Sortowanie szy](#page-0-0)bkie Definicja typów Do tworzenia typów ( a dokładniej klasa, ale można go też traktować jako rekord bądź strukturę, jednakże  $F#$  posiada typ strukturalny) stosowane jest słowo kluczowe **type** o następującej syntaktyce: [ attributes ] type [accessibility-modifier] typename = { [ mutable ] label1 : type1; [ mutable ] label2 : type2; ... } member-list Przykładowe deklaracje type Point3D = { $x : float; y: float; z: float; }$ } type Klient = { Imię : string; Nazwisko: string; ID: uint32; NumerKonta : uint32; } Notatki Notatki

Rozpoznanie typu odbywa się po etykietach pól:

Notatki

## Definicja typów

Wyrażenie match oraz przykładowy typ:

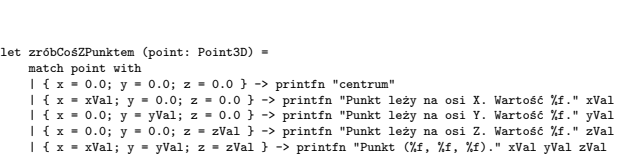

Odszukanie imienia osoby o określonym nazwisku:

type Osoba = { imię : string ; nazwisko : string } let listOsób = [ { imię = "Imie1" ; nazwisko = "Nazwisko1" }; { imię = "Imie2" ; nazwisko = "Nazwisko2" }; { imię = "Imie3" ; nazwisko = "Nazwisko3" }; { imię = "Imie4" ; nazwisko = "Nazwisko4" } ] let rec odszukajImię l n = match l with  $\int$  { imie = x ; nazwisko = nazwisko } :: ogon when nazwisko = n -> x | { imię = \_ ; nazwisko = \_ } :: ogon -> (odszukajImię ogon n) | [] -> failwith "Nie znaleziono osób"

printfn "%A" (odszukajImię listOsób "Nazwisko2" )

 $V1.2 - 37/52$ 

Platforma .NET – Wykład 6 Programowanie w  $F#$  $\mathrel{\sqsubseteq}_{\mathsf{Programowanie}\; w}$  F# [Sortowanie szy](#page-0-0)bkie

## Unie dyskryminowane

W definicji typów można również stosować notację wzorca:

type BinaryTree = | Node of int \* BinaryTree \* BinaryTree | Empty

Funkcja wypisujące elementy w porządku "in-order":

let rec printInOrder tree = match tree with | Node (data, left, right) -> printInOrder left printfn "Wartość %d" data printInOrder right | Empty -> ()

Definicja drzewa i wyświetlenie elementów:

Platforma .NET – Wykład 6 Programowanie w F#  $\mathrel{\mathop{\longleftarrow}}$  Programowanie w F# Sortowanie szybkie

Notatki

Notatki

### Leniwe obliczenia

Leniwe obliczenia, to typ obliczeń w których określone wyrażenia są obliczane na żądanie, bardzo często technika ta jest łączona z sekwencją generującą nieskończoną listę danych:

```
let fibs =Seq.unfold
       (fun (n0, n1) ->
           Some(n0, (n1, n0 + n1)))(1I,1I)
```
let f20 = Seq.take 20 fibs

printfn "%A" f20 for i in f20 do printfn "%A" i

 $V1.2 - 39/52$ 

Platforma .NET – Wykład 6 Programowanie w  $F#$  $\mathrel{\sqsubseteq}_{\mathsf{Programowanie}\; w}$  F# [Sortowanie szy](#page-0-0)bkie

## Klasy w  $F#$

Słowo kluczowe type jest wykorzystywane także do tworzenia klas, gdzie obiekty są tworzone za pomocą new. Wszystkie możliwości klas dostępne w ramach platformy .NET zostały przeniesione do  $F#$ :

```
type Base() =
   member x.GetFirstState() = 10
type Sub() =inherit Base()
   member x.GetSecondState() = 20
let myObject = new Sub()
printfn
```
 $''$ myObject.state = %i,\nmyObject.otherState = %i" (myObject.GetFirstState()) (myObject.GetSecondState())

Platforma .NET – Wykład 6 Programowanie w F#  $\mathrel{\mathop{\rule{0pt}{.15pt}}\mathrel{\mathop{\rule{0pt}{.15pt}}\mathrel{\mathop{\rule{0pt}{.15pt}}\mathrel{\mathop{\rule{0pt}{.15pt}}\nolimits}}}$  Przykłady Przeciążanie operatorów

Notatki

Notatki

## Przeciążanie operatorów

Język F# posiada bardzo szerokie możliwości przeciążania operatorów:

```
type Vector(x: float, y: float) =member this.x = xmember this.y = y
   static member (\tilde{\phantom{x}}-) (\mathtt{v} : Vector) =
   Vector(-1.0 * v.x, -1.0 * v.y)static member (*) (v : Vector, a) =
   Vector(a * v.x, a * v.y)static member (*) (a, v: Vector) =
    Vector(a * v.x, a * v.y)
   override this.ToString() =
    this.x.ToString() + " " + this.y.ToString()
let v1 = Vector(1.0, 2.0)let v2 = v1 * 2.0let v3 = 2.0 * v1let v4 = -v2printfn "%s" (v1.ToString())
```
Wyrażenie (~-) oznacza iż operator - jest operatorem unarnym.

 $V1.2 - 41/52$ 

<span id="page-20-0"></span>Platforma .NET – Wykład 6 Programowanie w F#  $L_{\text{Przykłady}}$ [Przeciążanie o](#page-0-0)peratorów

## Przeciążanie operatorów globalnych

Można też przeciążać operatory globalne, a nawet tworzyć specjalne własne operatory:

let inline  $(+?)$   $(x: int)$   $(y: int) = x + 2*y$ printfn "%d" (10 +? 1)

Inny przykład bez specjalizacji typów:

let inline  $(+0)$  x  $y = x + x * y$ printfn "%d" (1 +@ 1)  $printf_1$  "*X*f" (1.0 +0 0.5)

Notatki

## Aplikacja w Windows.Forms

Aplikacja w Windows.Form z przyciskiem po którym wyświetlone zostanie okno typu MessageBox:

open System.Windows.Forms

let form = new Form(Text = "Okno typu -- WinForms")

let button = new Button(Text="Kliknij Mnie!", Dock=DockStyle.Fill)

button.Click.Add( fun \_ -> MessageBox.Show("Hello, World!", "Cześć!") |> ignore )

form.Controls.Add(button) form.Show()

Application.Run(form)

 $V1.2 - 43/52$ 

Platforma .NET – Wykład 6 Programowanie w  $F#$ Przykłady [Windows.Form](#page-0-0)s

## Drzewa i kontrolka TreeView

Typ dla drzewa przechowującego dowolne typy oznaczone przez 'a:

```
type 'a Tree =
   | Node of 'a Tree * 'a Tree
   | Leaf of 'a
let tree =
   Node(
       Node(
            Leaf "one",
            Node(Leaf "two", Leaf "three")),
       Node(
            Node(Leaf "four", Leaf "five"),
           Leaf "six"))
```
## Drzewa i kontrolka TreeView

Przepisanie zawartości drzewa o typie 'a Tree do kontrolki TreeView:

```
let mapTreeToTreeNode t =
   let rec mapTreeToTreeNodeInner t (node : TreeNode) =
       match t with
           | Node (l, r) ->
               let newNode = new TreeNode("Node")
               node.Nodes.Add(newNode) |> ignore
               mapTreeToTreeNodeInner l newNode
               mapTreeToTreeNodeInner r newNode
            | Leaf x ->
               node.Nodes.Add(new TreeNode(sprintf "%A" x)) |> ignore
   let root = new TreeNode("Root")
   mapTreeToTreeNodeInner t root
   root
```
 $V1.2 - 45/52$ 

Platforma .NET – Wykład 6 Programowanie w  $F#$ Przykłady [Windows.Form](#page-0-0)s

## Drzewa i kontrolka TreeView

Utworzenie formularza i uruchomienie aplikacji:

let form =

let temp = new Form() let treeView = new TreeView(Dock = DockStyle.Fill) treeView.Nodes.Add(mapTreeToTreeNode tree) |> ignore treeView.ExpandAll() temp.Controls.Add(treeView) temp

Application.Run(form)

Platforma .NET – Wykład 6 Programowanie w F# Przykłady Windows.Forms

Notatki

Notatki

## Liczby Fibonacciego i przetwarzanie w tle

Włączenie niezbędnych podzespołów oraz utworzenie typu i "leniwej" listy z liczbami Fibonacciego:

open System open System.ComponentModel open System.Windows.Forms open System.Numerics

type Result = { Input: int; Fibonacci: BigInteger; }

let fibs =  $(1I,1I)$  |> Seq.unfold  $(fun (n0, n1)$  -> Some $(n0, (n1, n0 + n1)))$ 

let fib n = Seq.nth n fibs

 $V1.2 - 47/52$ 

Platforma .NET – Wykład 6 Programowanie w F# Przykłady [Windows.Form](#page-0-0)s

## Liczby Fibonacciego i przetwarzanie w tle

Utworzenie formularza oraz obiektu przeprowadzającego obliczenia w tle:

let form = let form = new Form() let input = new TextBox() let button = new Button(Left = input.Right + 10, Text = "Go") let results = new BindingList<Result>() let output = new DataGridView(Top = input.Bottom + 10, Width = form.Width, Height = form.Height - input.Bottom + 10, Anchor = (AnchorStyles.Top ||| AnchorStyles.Left ||| AnchorStyles.Right ||| AnchorStyles.Bottom), DataSource = results) let runWorker() = let background = new BackgroundWorker() let input = Int32.Parse(input.Text) background.DoWork.Add(fun ea -> ea.Result <- (input, fib input)) background.RunWorkerCompleted.Add(fun ea -> let input, result = ea.Result :?> (int \* BigInteger) results.Add({ Input = input: Fibonacci = result; })) background.RunWorkerAsync() button.Click.Add(fun -> runWorker()) let dc  $c = c \rightarrow$  Control form.Controls.AddRange([|dc input; dc button; dc output |]) form do Application.Run(form)

Operator :?> jest operatorem konwersji/rzutu, natomiast <- jest operatorem przypisania.

## Analiza wyrażeń arytmetycznych – biblioteka FParsec

Język F#, a ogólniej rodzina języków ML/Haskel/Ocaml dzięki swoim własnościom jest predysponowana do budowy analizatorów syntaktycznoleksykalnych. Jedną z bibliotek, która dodatkowo ułatwia to zadanie jest biblioteka o nazwie "FParsec". Utworzenie obiektów pomocniczych:

open FParsec

let ws = spaces // skips any whitespace

let str\_ws s = pstring s >>. ws

// we calculate with double precision floats let number = pfloat .>> ws

// we set up an operator precedence parser for parsing the arithmetic expressions let opp = new OperatorPrecedenceParser<float,unit,unit>() let expr = opp.ExpressionParser opp.TermParser <- number <|> between (str\_ws "(") (str\_ws ")") expr

Repozytorium kodu:

https://github.com/stephan-tolksdorf/fparsec.

 $V1.2 - 49/52$ 

<span id="page-24-0"></span>Platforma .NET – Wykład 6 Programowanie w F# Przykłady [Analiza syntak](#page-0-0)tyczno-leksykalna

### Analiza wyrażeń arytmetycznych – biblioteka FParsec

Określenie operatorów oraz pomocniczych funkcji jak exp, log, sin:

opp.AddOperator(InfixOperator("+", ws, 1, Associativity.Left, (+))) opp.AddOperator(InfixOperator("-", ws, 1, Associativity.Left, (-))) opp.AddOperator(InfixOperator("\*", ws, 2, Associativity.Left, (\*))) opp.AddOperator(InfixOperator("/", ws, 2, Associativity.Left, (/))) opp.AddOperator(InfixOperator("^", ws, 3, Associativity.Right, fun  $x y \rightarrow$  System. Math. Pow $(x, y))$ opp.AddOperator(PrefixOperator("-", ws, 4, true, fun x -> -x)) let ws1 = nextCharSatisfiesNot isLetter >>. ws opp.AddOperator(PrefixOperator("log", ws1, 4, true, System.Math.Log)) opp.AddOperator(PrefixOperator("exp", ws1, 4, true, System.Math.Exp)) let completeExpression = ws >>. expr .>> eof let calculate s = run completeExpression s let equals expectedValue r = match r with | Success  $(v, \cdot, \cdot)$  when  $v =$  expectedValue -> () | Success  $(v, , , )$  -> failwith "Math is hard, let's go shopping!" | Failure (msg, err, \_) -> printf "%s" msg; failwith msg

Notatki

## Analiza wyrażeń arytmetycznych – biblioteka FParsec

Analiza wyrażenia i odczytanie wyniku:

```
let test() =calculate "10.5 + 123.25 + 877" |> equals 1010.75
   calculate "10/2 + 123.125 + 877" |> equals 1005.125
   calculate "(123 + log 1 + 877) * 9/3" |> equals 3000.
   calculate " ( (\exp 0 + (6 / ( 1 + 2 ) ) - 123456 )/2+123 + 877 * 3^2 / 3" |> equals (-182179.5)
   printfn "No errors"
```
do test()

Inne narzędzia do analizy syntaktyczno-leksykalnej, to aplikacje fslex i fsyacc dostępne w pakiecie "FSharpPowerPack".

 $V1.2 - 51/ 52$ 

Platforma .NET – Wykład 6 Programowanie w F# [Już za tydzień na](#page-0-0) wykładzie

## W następnym tygodniu między innymi

- 1. kolekcje, uogólnione kolekcje,
- 2. współpraca z plikami,
- 3. dostęp do baz danych (wspierane serwery danych),
- 4. architektura ADO.NET,
- 5. kontrolki Windows.Forms i WPF, dostępu do danych.

#### Proponowane tematy prac pisemnych:

- 1. analiza paradygmatów programowania,
- 2. pojęcie funkcji wyższego rzędu w F#,
- 3. prosty język interpretowany oparty o podzbiór języka Pascal bądź C opracowany za pomocą F#.

# Dziękuje za uwagę!!!